# **Analysis of DNA sequences**

Tomáš Fér

Department of Botany, Charles University, Prague tomas.fer@centrum.cz

<http://botany.natur.cuni.cz/fer/markers/practicals/DNA.htm>

### Analysis of sequences

- sequencing reaction (BigDye v3.1 or v1.1)
- run on an automated sequencer
- sequence control in BLAST
- contig  $\rightarrow$  consensus sequence
- alignment and its editing
- alignment trimming (removing equivocal parts)
- indel coding (optional)
- input format for various software (PAUP, MrBayes, TCS…)

## Products of sequencing reaction

- capillary gel electrophoresis sequencer
- primary data laser emission detected by camera
- automated analysis (sequencer software)
- chromatogram with *base calling* (and with quality information)

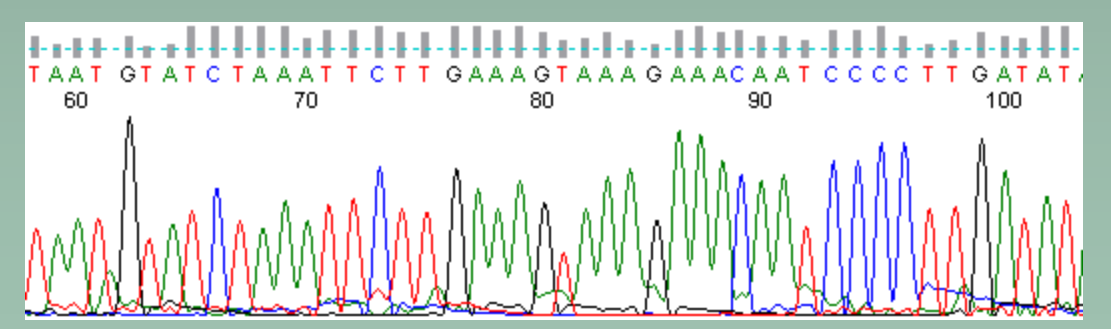

# Sequence viewing

- e.g., software FinchTV
- viewing, printing…
- *base calling* edit
- viewing of primary data (*raw data*)

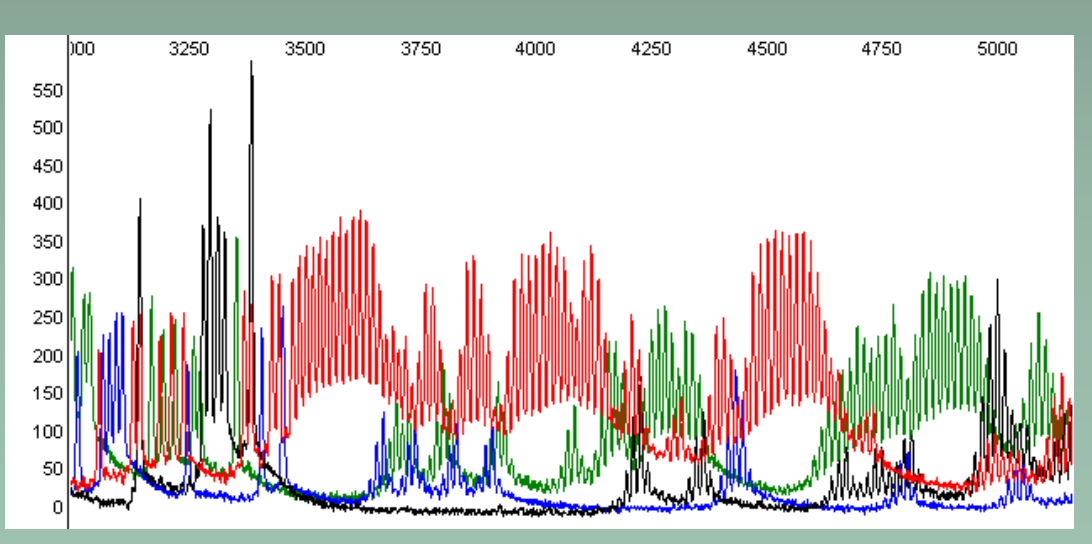

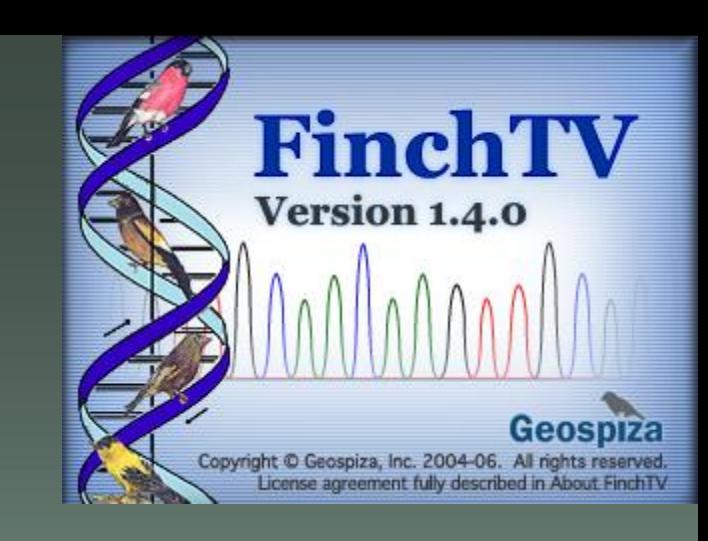

# Effect of template quantity

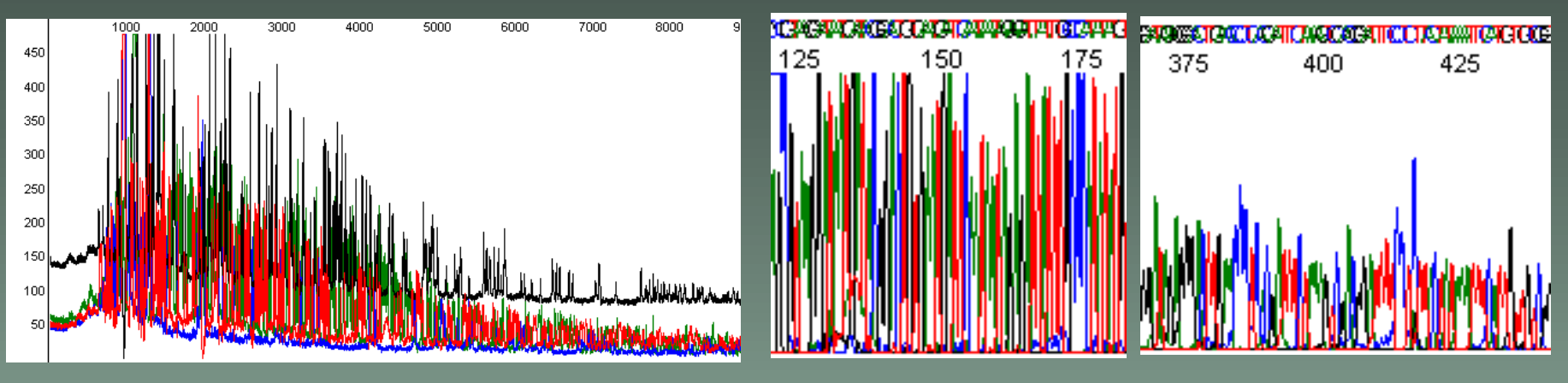

too much template DNA

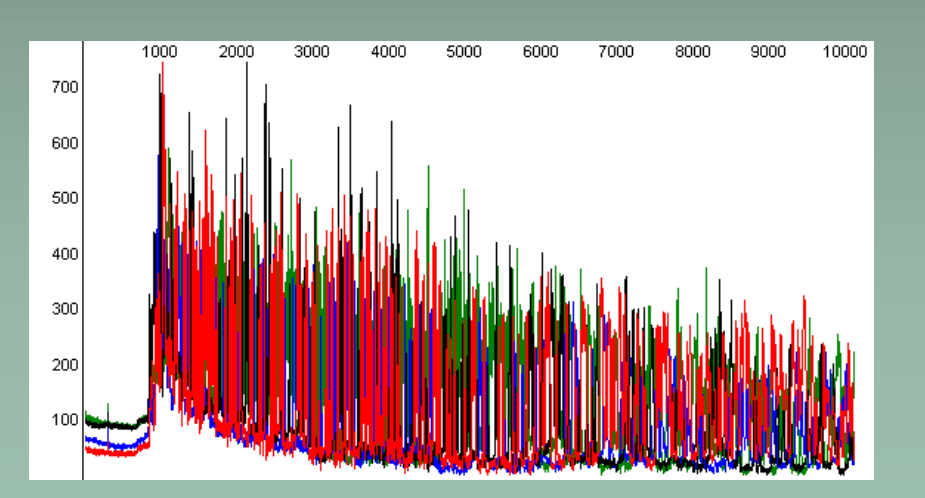

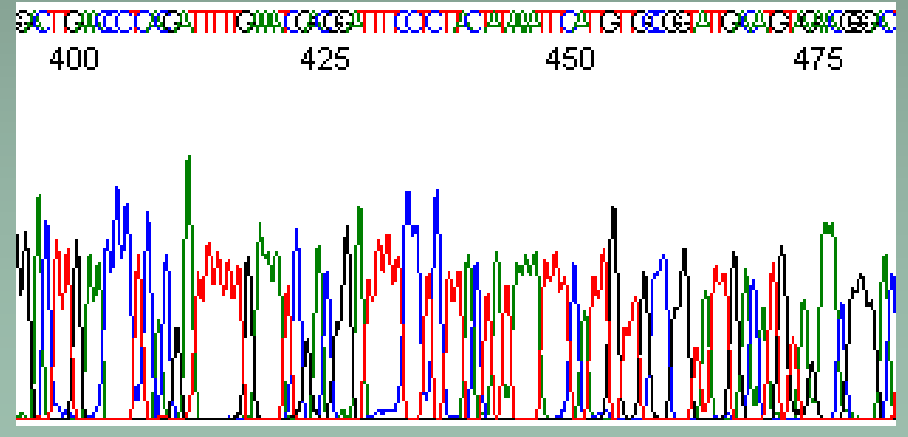

correct template/primer ratio

## Bad sequences

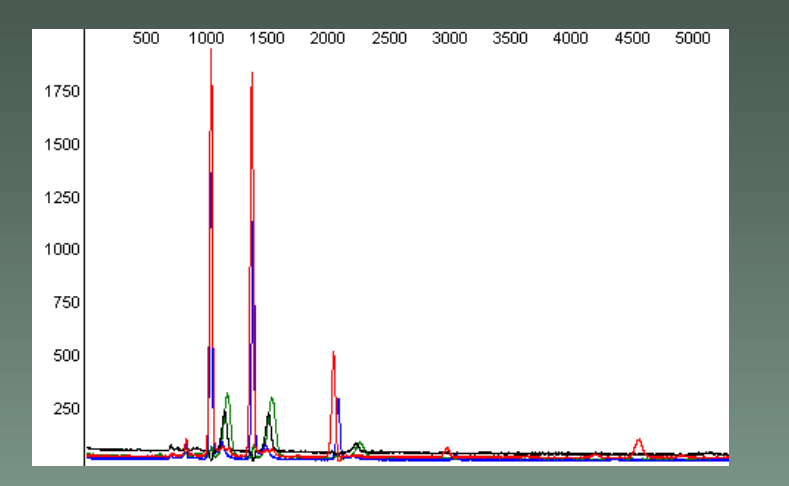

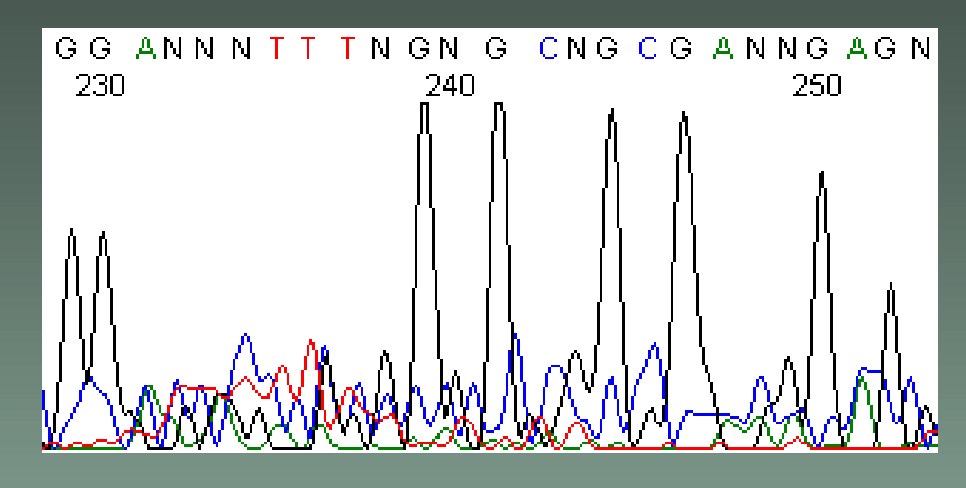

#### no template (or "discarded" products)

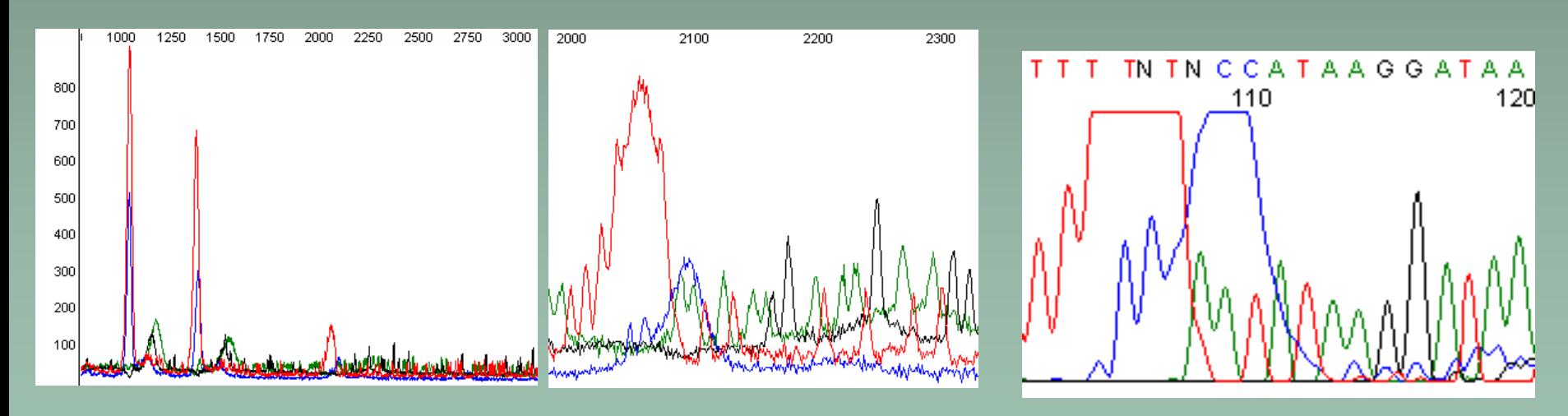

weak reaction

## Bad sequences

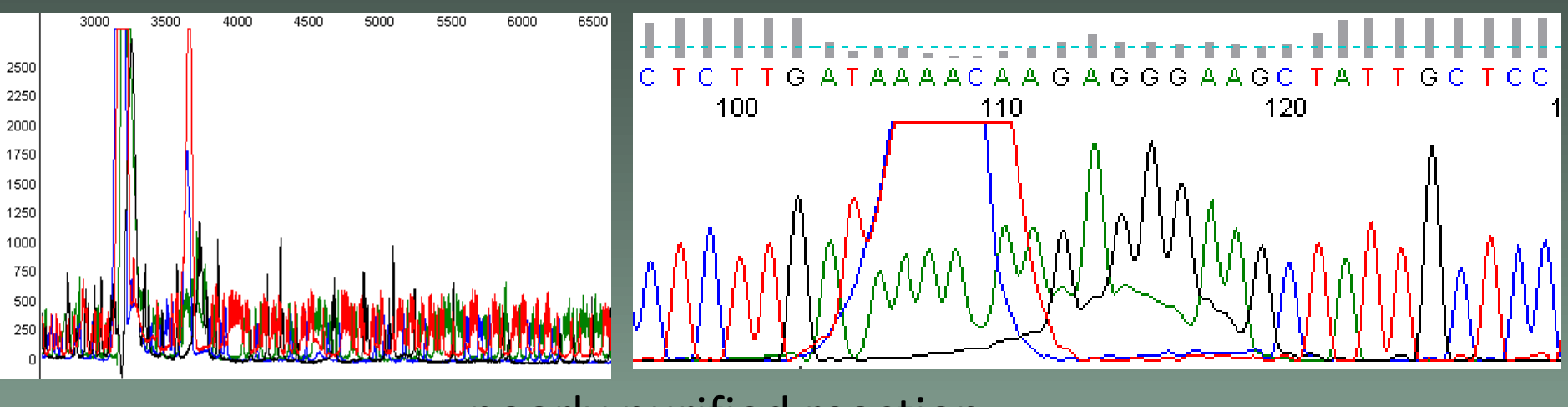

poorly purified reaction

# Problem with mononucleotide repeats

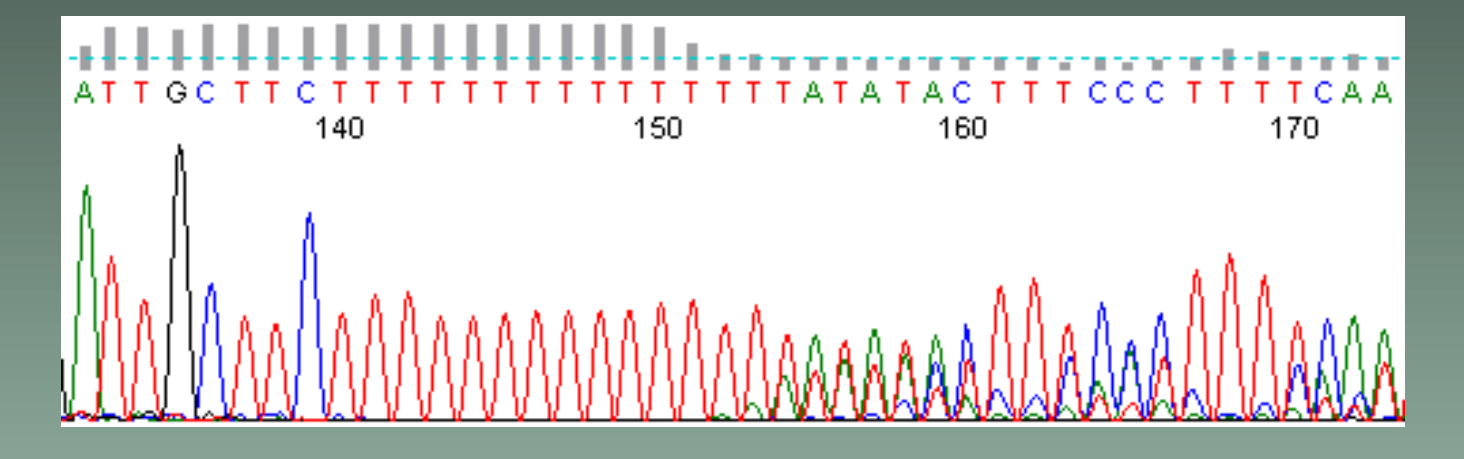

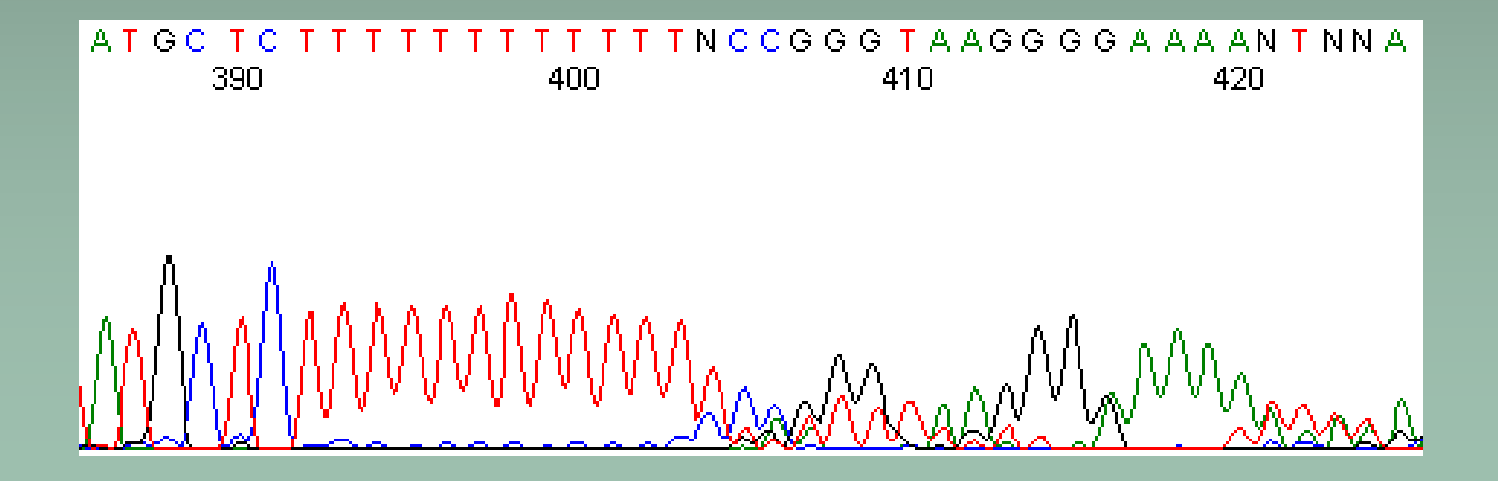

## Chromatogram improvement

- use alternativ *base calling* algorithm
- e.g., PeakTrace Online (paid!) http://www.nucleics.com/peaktracesequencing/index.php

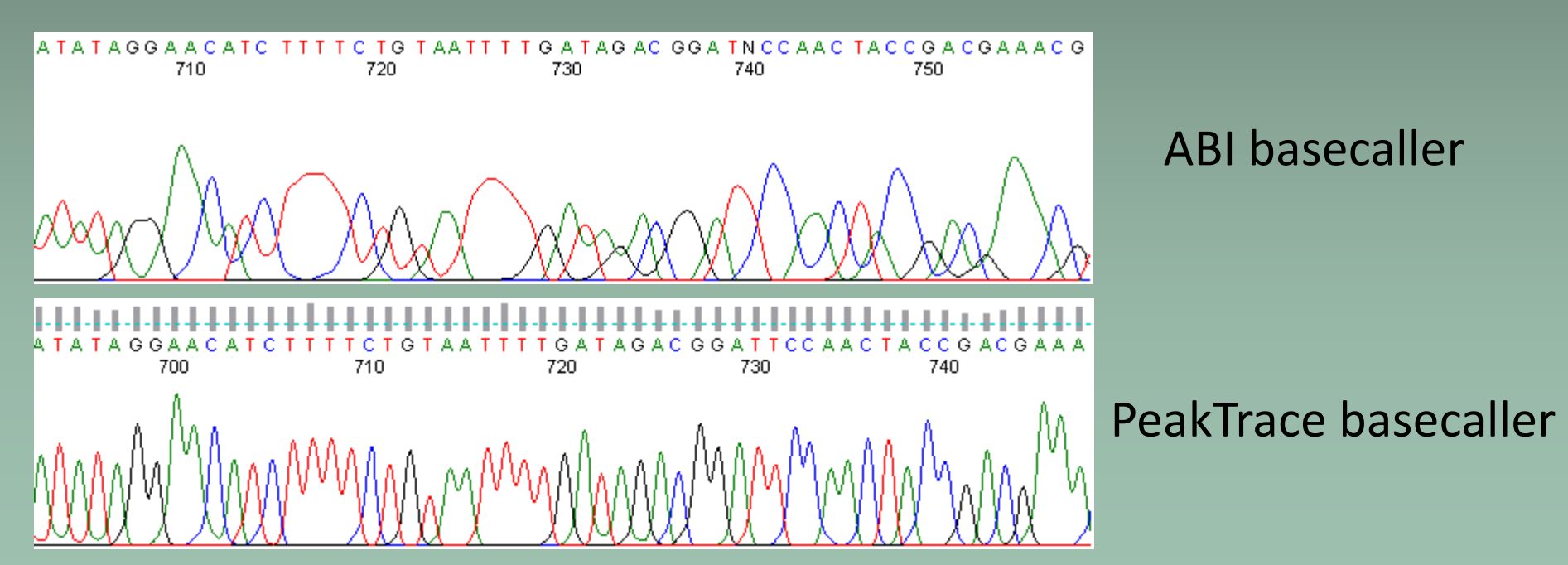

#### BLAST (Basic Local Alignment Search Tool) http://blast.ncbi.nlm.nih.gov/Blast.cgi

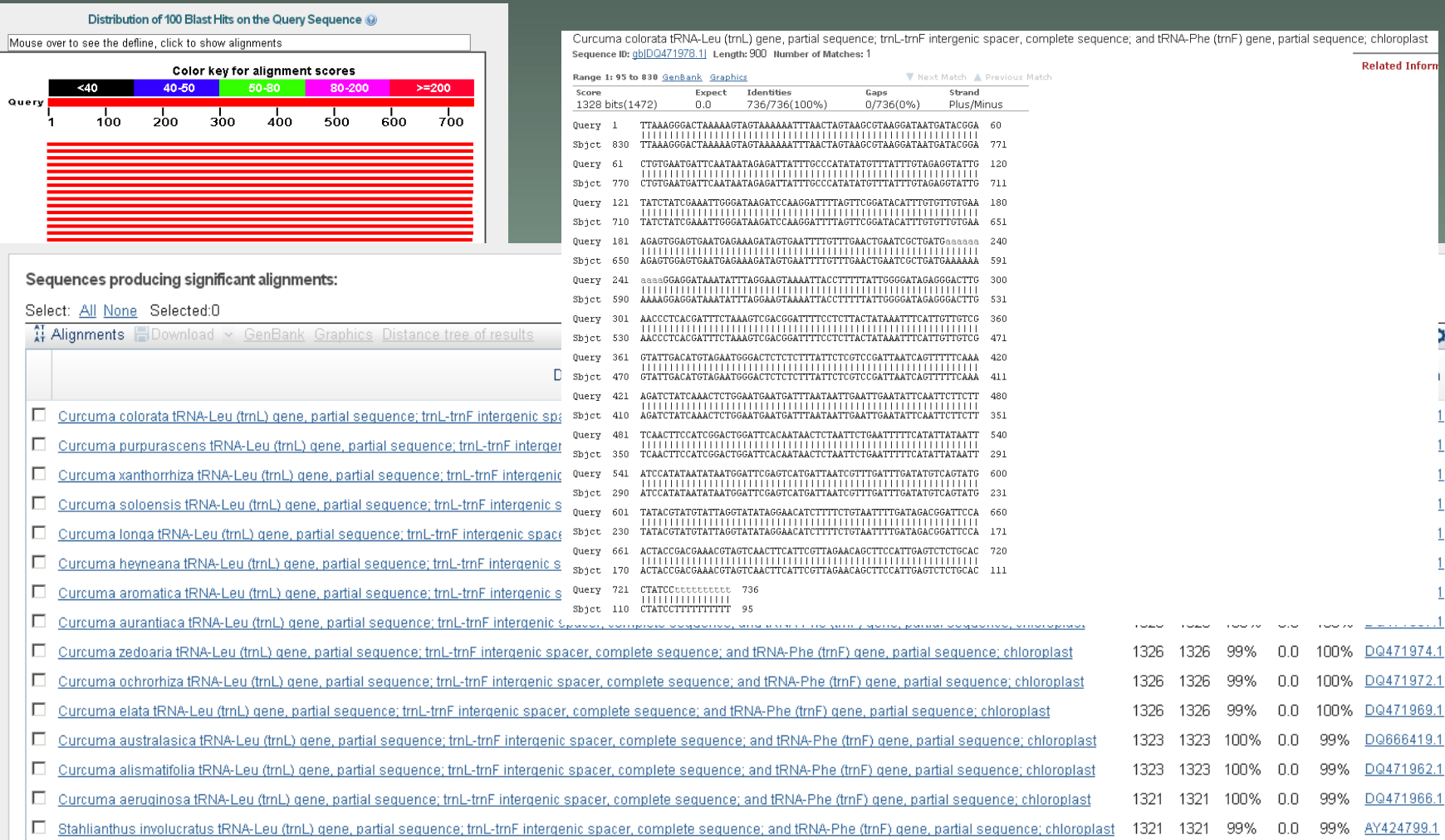

×

<u>. . . 1</u>

# Contig

- sequence reconstructed from overlaping segments (assembling)
- forward sequence  $(5' \rightarrow 3')$
- reverse sequence  $(5' \rightarrow 3')$ 
	- convert to "reverse complement" sequence (i.e.,  $3' \rightarrow 5'$ sequence with complementary bases)
	- $\bullet$  i.e., ACTGAAT  $\rightarrow$  ATTCAGT
- combination of forward and reverse sequences (must overlap!) into one
- CAP3 (contig assembly program), e.g. <http://doua.prabi.fr/software/cap3>

# Contig

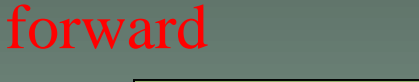

ACTTGCAGCTGGGTGCCAAGGTTC

AATAATGTCTCTCGGGGAACCTTGGCAC

reverse

CACGGTTCCAAGGGGCTCTCTGTAATAA

reverse-complement

GTGCCAAGGTTCCCCGAGAGACATTATT

ACTTGCAGCTGGGTGCCAAGGTTCCCCGAGAGACATTATT

reverse-complement

- [http://www.bioinformatics.org/sms/rev\\_comp.html](http://www.bioinformatics.org/sms/rev_comp.html)
- <http://www.famd.me.uk/AGL/RC.zip>

## Contig in SeqMan software

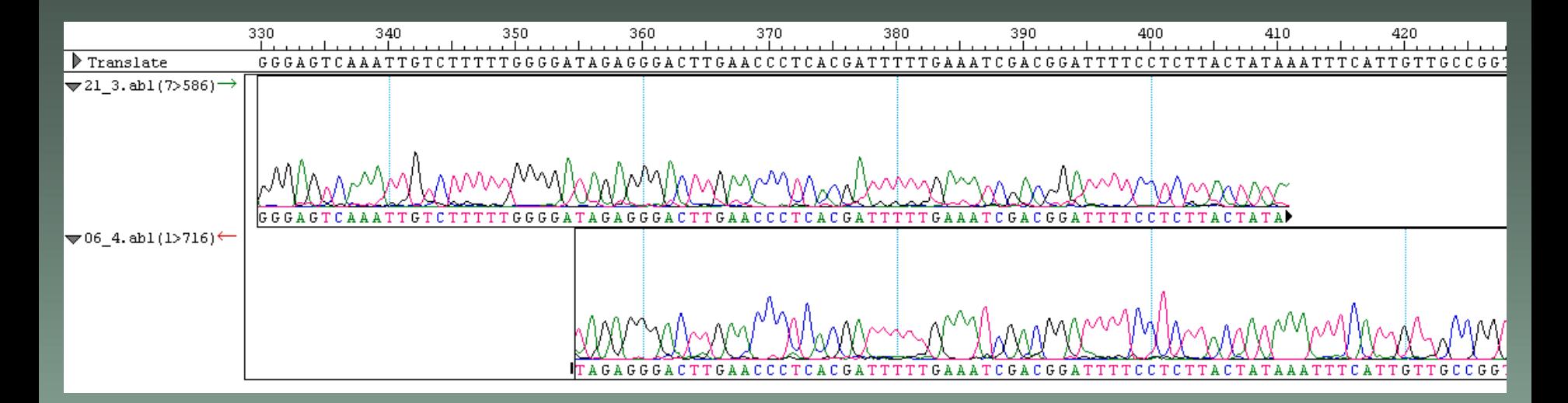

• sequence in FASTA format

>sequence1 GGAGTCAAATTGTCTTTTTGGGGATAGAGGGACTTGA ACCCTCACGATTTTTGAAATCGACGGATTTTCCTCTT ACTATAAATTTCATTGTTGCCGG

# Contig in Geneious software

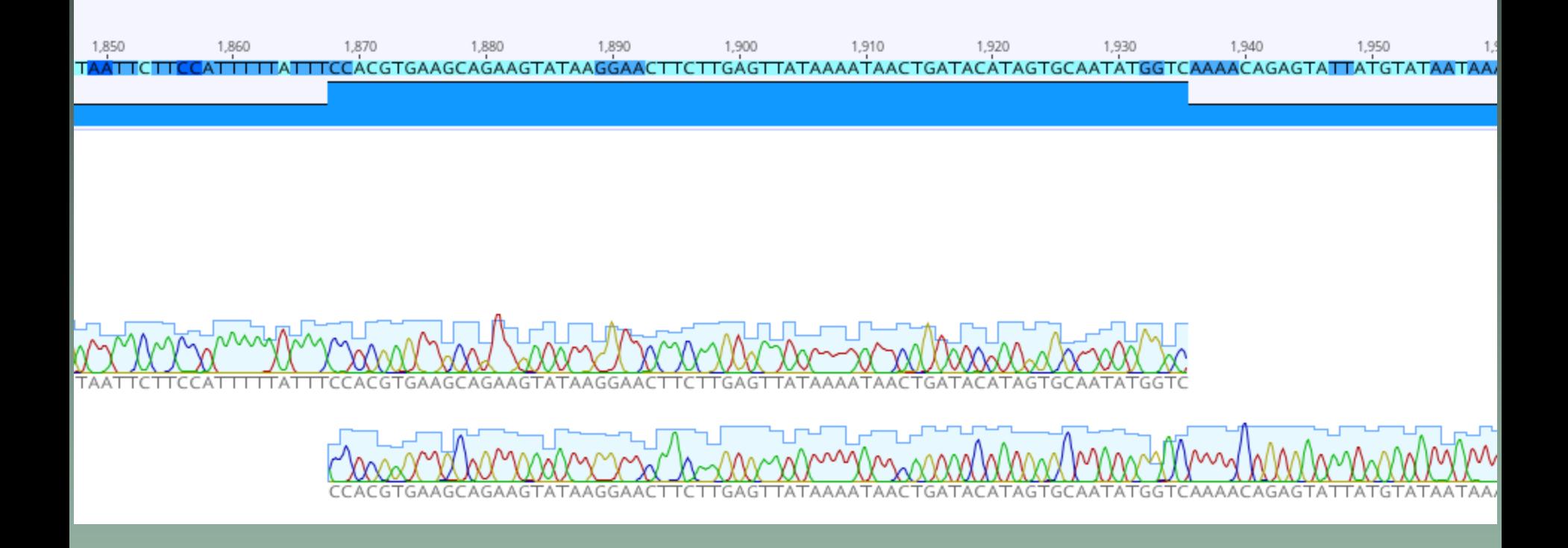

### Pairwise sequence alignment

- arrangement of homologous bases at the same position
- lining up sequences to achieve maximal levels of identity
- formalized problem looking for alignment with best score
	- **+** base identity
	- **–** base difference, gap opening/insertion, gap elongation/extension
	- gap opening large negative score, gap extension small penalty

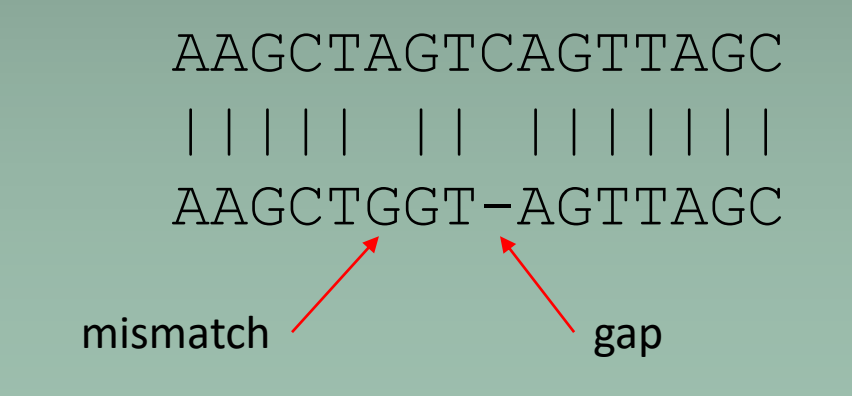

**score** =  $\Sigma$ (identities, mismatches) -  $\Sigma$ (gap penalties)

# Multiple sequence alignment (MSA)

- calculate pairwise scores (all-against-all)
- this similarity matrix is used to generate a *guide tree*
- progressive adding of sequences to alignment in the order specified by the tree
- phylogenetic information is incorporated to guide the alignment process

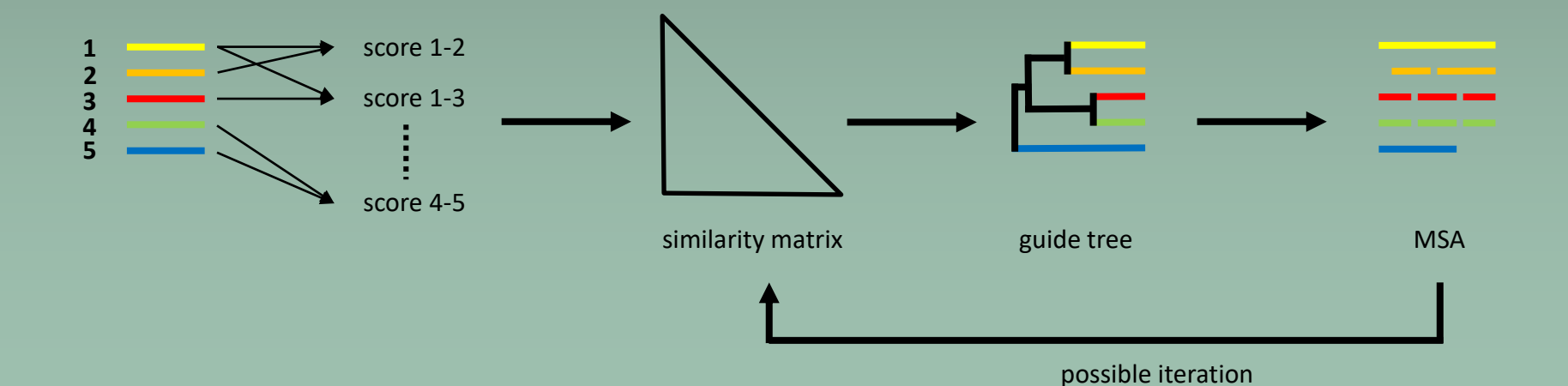

# Automated multiple alignment methods – software

- *progressive* (ClustalW, T-COFFEE…) pairwise alignment of two most similar sequences, successive addition of less similar sequences
- *iterative* repeated re-alignment of subgroups of sequences, alignment of subgroups to the global alignment, repeated re-alignment produces better score (PRRN, DIALIGN, MUSCLE…)
- progressive with iterative refinement
	- MAFFT (Multiple Alignment using Fast Fourier Transform)

# Web servers for alignment

- <https://www.genome.jp/tools-bin/mafft> • ClustalW, MAFFT, PRRN
- MAFFT
	- <http://mafft.cbrc.jp/alignment/server>
- T-coffee
	- [http://tcoffee.vital-it.ch](http://tcoffee.vital-it.ch/)
- Kalign
	- <https://msa.sbc.su.se/cgi-bin/msa.cgi>
- many aligners at EMBL webpage
	- <https://www.ebi.ac.uk/Tools/msa/>

# Alignment

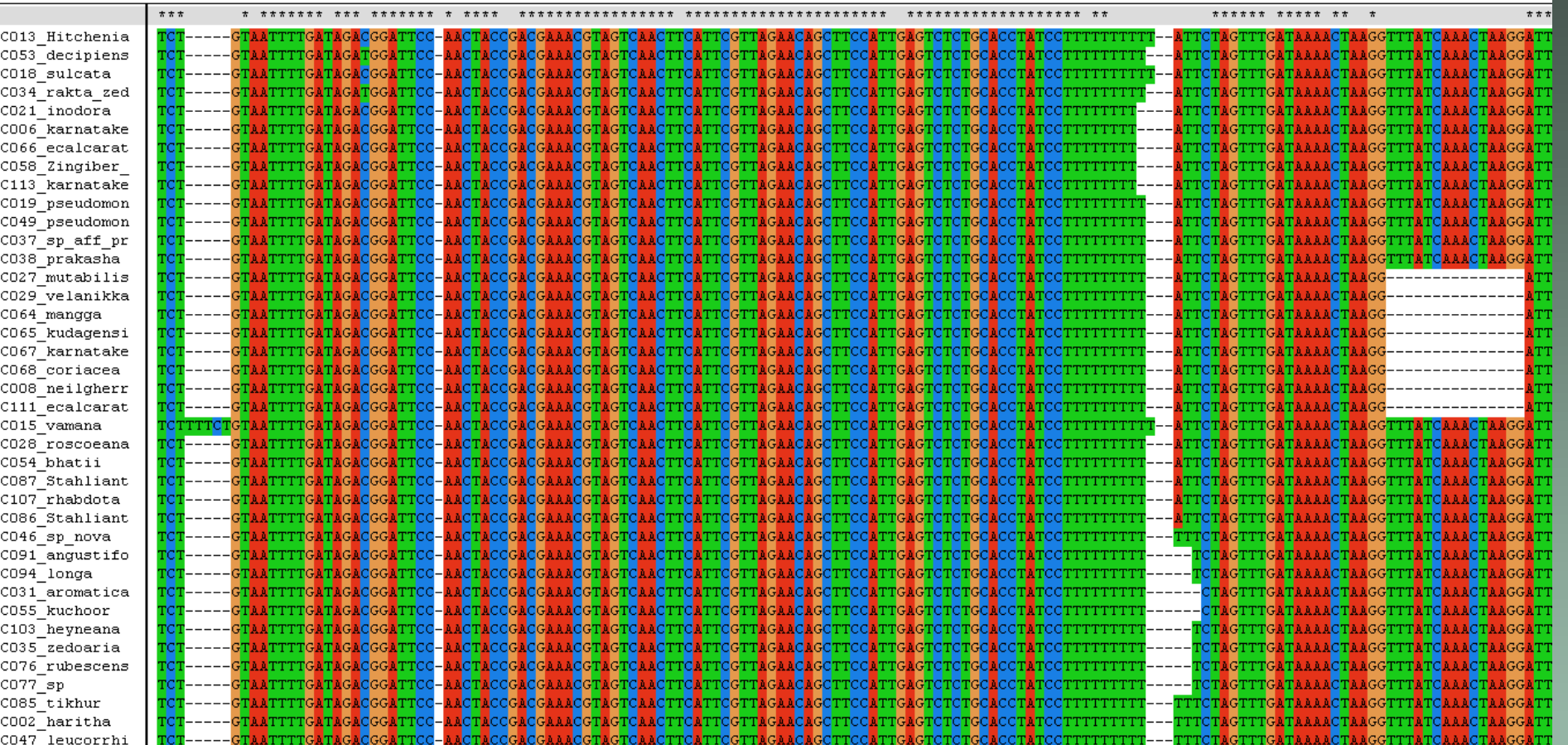

#### save in FASTA format with gaps

>sequence1

GGAGT—CAAATT-GTCTTTTTGGGG----ATAGAGG

GACTTG---AACCC

### Alignment trimming

- selecting blocks of conserved regions in the alignment
- automated elimination of poorly aligned positions (may not be homologous, saturated etc.)
- **Gblocks** ([http://molevol.cmima.csic.es/castresana/Gblocks\)](http://molevol.cmima.csic.es/castresana/Gblocks)
- **trimAl** (<http://trimal.cgenomics.org/>) also available as webserver (<http://phylemon.bioinfo.cipf.es/utilities.html>)

#### Alignment trimming

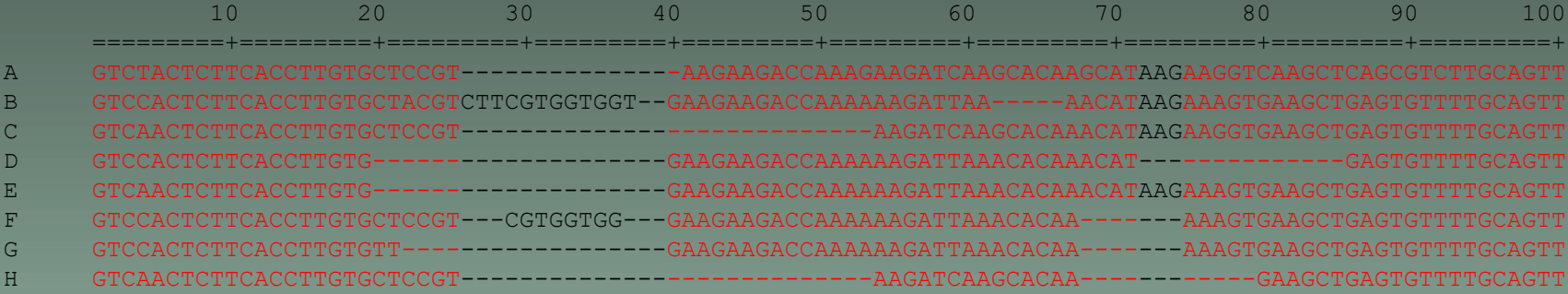

#### -gappyout – gappy regions (black) removed

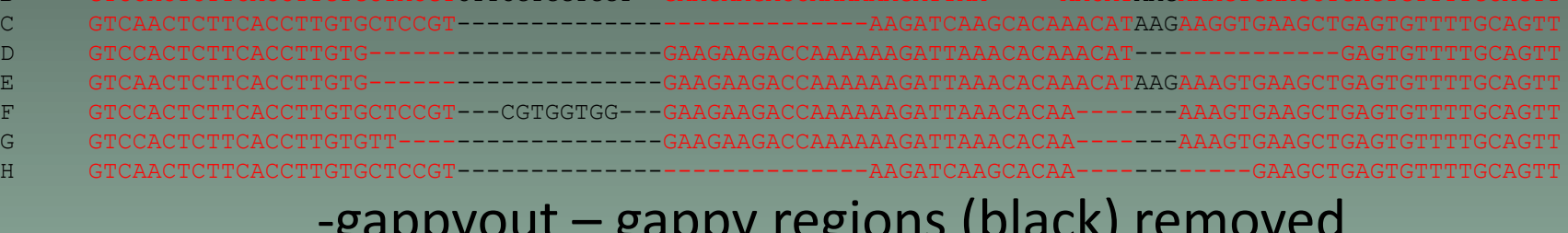

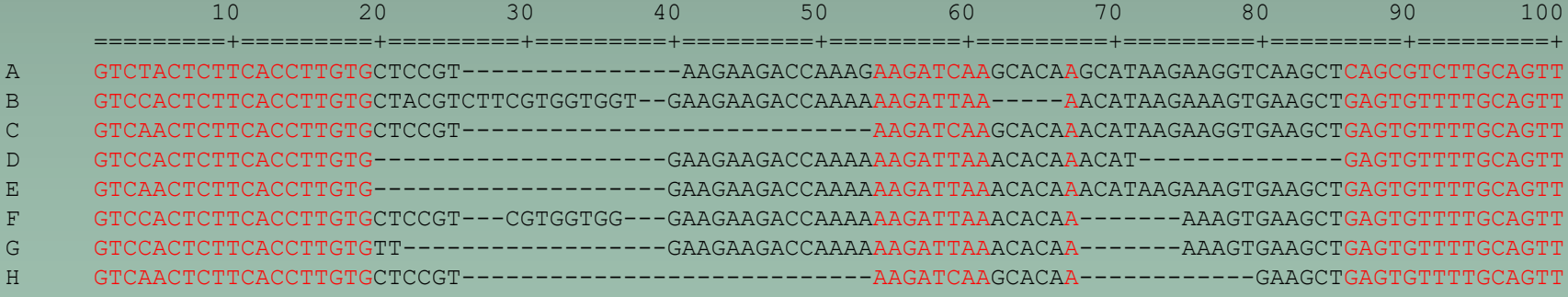

#### -nogaps – colums with at least one gap (black) removed

## Basic sequence formats

#### FASTA

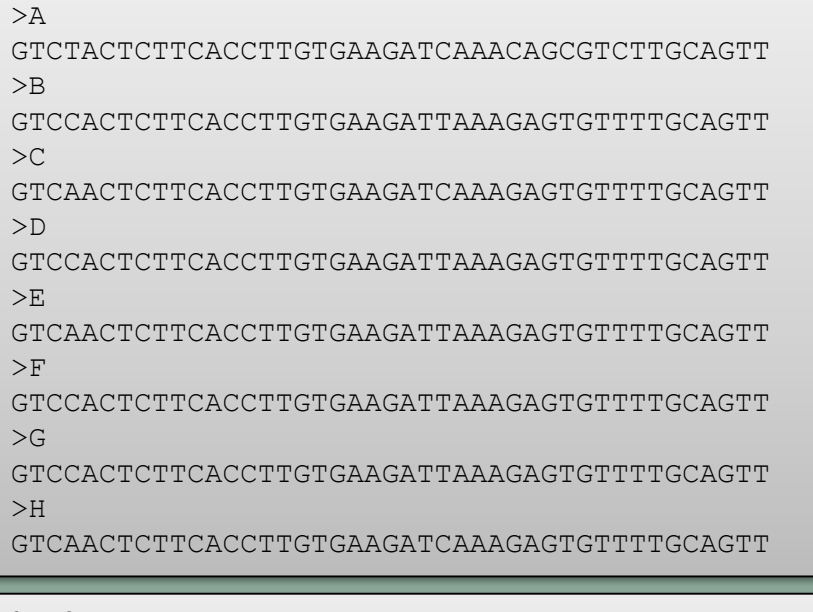

#### 8 43 A GTCTACTCTTCACCTTGTGAAGATCAAACAGCGTCTTGCAGTT B GTCCACTCTTCACCTTGTGAAGATTAAAGAGTGTTTTGCAGTT C GTCAACTCTTCACCTTGTGAAGATCAAAGAGTGTTTTGCAGTT D GTCCACTCTTCACCTTGTGAAGATTAAAGAGTGTTTTGCAGTT E GTCAACTCTTCACCTTGTGAAGATTAAAGAGTGTTTTGCAGTT F GTCCACTCTTCACCTTGTGAAGATTAAAGAGTGTTTTGCAGTT G GTCCACTCTTCACCTTGTGAAGATTAAAGAGTGTTTTGCAGTT H GTCAACTCTTCACCTTGTGAAGATCAAAGAGTGTTTTGCAGTT

PHYLIP

'nr seqs' 'nr chars'

#### **NEXUS**

#### #NEXUS

```
BEGIN DATA;
DIMENSIONS NTAX=8 NCHAR=43;
FORMAT DATATYPE=DNA INTERLEAVE=yes GAP=-;
```
#### MATRIX

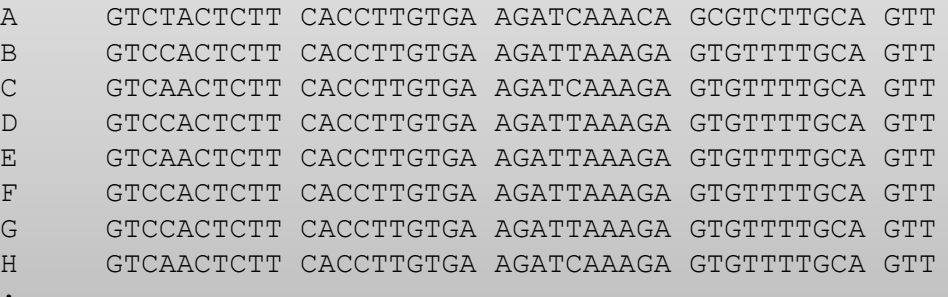

END;

;

### Format conversion

- web services
	- EMBOSS Seqret (also command line program, both Win and Unix) [https://www.ebi.ac.uk/Tools/sfc/emboss\\_seqret/](https://www.ebi.ac.uk/Tools/sfc/emboss_seqret/)
	- Sequence conversion <http://sequenceconversion.bugaco.com/converter/biology/sequences>
	- Format Converter v2.0.5 [http://hcv.lanl.gov/content/sequence/FORMAT\\_CONVERSION/form.html](http://hcv.lanl.gov/content/sequence/FORMAT_CONVERSION/form.html)
- PGDSpider [\(http://www.cmpg.unibe.ch/software/PGDSpider/](http://www.cmpg.unibe.ch/software/PGDSpider/))
- CONVERT, Formatomatic, Create
	- conversion to formats for POPGEN, Arlequin, Structure, BAPS, Phylip, MSA, SPAGeDi, FSTAT etc.
- readAl part of trimAl distribution (commandline programe)

# Indel coding

- gaps (indels=insertions/deletions) can give additional phylogenetic information
- different coding approaches
	- do not treat/discard (missing data)
	- other character ( $5<sup>th</sup>$  state)
	- simple indel coding (SIC) Simmons & Ochoterena <sup>2000</sup>
	- more complicated approaches (i.e., complex indel coding, modified complex indel coding…)

# Simple indel coding (SIC)

Simmons & Ochoterena 2000

- indels beginning and ending at the same position are treated as one character
- overlapping indels independent characters
- if a long indel includes a shorter one completely within than the long indel is treated as missing when the shorter indel is coding

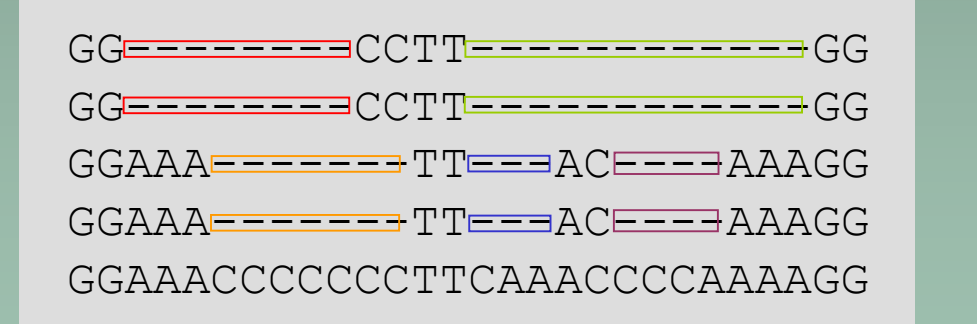

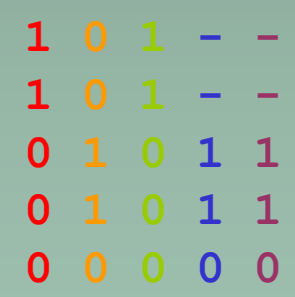

## Gap coding – literature

- Simmons, M.P., Ochoterena, H., 2000. *Gaps as characters in sequence based phylogenetic analyses*. Syst. Biol. 49, 369–381.
- Simmons, M.P., Ochoterena, H., Carr, T.G., 2001. *Incorporation, relative homoplasy, and effect of gap characters in sequence-based phylogenetic analyses*. Syst. Biol. 50, 454–462.
- Müller, K., 2006. *Incorporating information from length-mutational events into phylogenetic analysis*. Mol. Phylogenet. Evol. 38, 667–676.
- Ogden, T.H., Rosenberg, M.S., 2007. *How should gaps be treated in parsimony? A comparison of approaches using simulation*. Molec. Phylog. Evol. 42, 817-826.
- Graham, S.W., Reeves, P.A., Burns, A.C.E., Olmstead, R.G., 2000. *Microstructural changes in noncoding chloroplast DNA: interpretation, evolution, and utility of indels and inversions in basal angiosperm phylogenetic inference*. Int. J. Plant Sci. 161, S83–S86.
- Young, N., Healy, J., 2003. *GapCoder automates the use of indel characters in phylogenetic analysis*. BMC Bioinformatics 4, 6.

# Automatical gap coding – SeqState

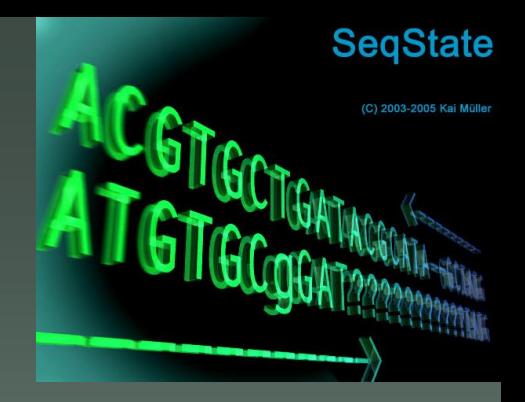

<http://systevol.nees.uni-bonn.de/software/SeqState>

- input FASTA with indels, NEXUS sequential
- output NEXUS interleaved with gaps coded as  $0/1$ ?

>seqA GG--------CCTT------------GG >seqB GG--------CCTT------------GG >seqC  $GGAAA-----TT---AC---AAGG$ >seqD  $GGAAA-----TT---AC---AAAAGG$ >seqE GGAAACCCCCCCTTCAAACCCCAAAAGG

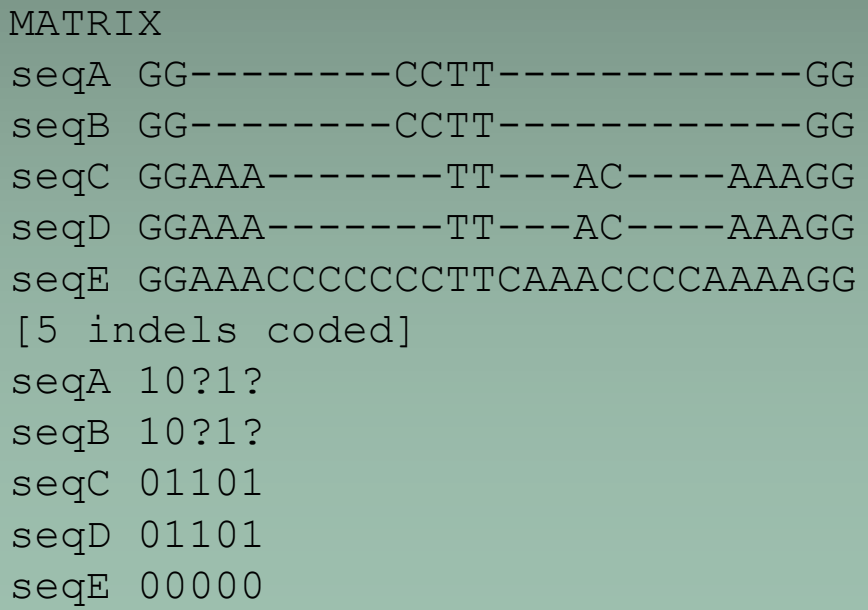

#### **Online fasta sequence toolbox**

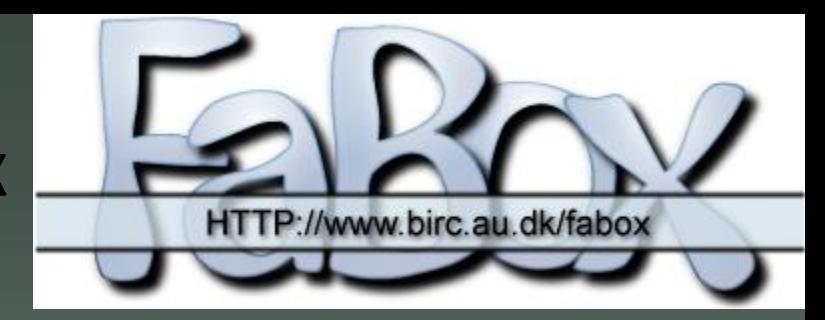

- <https://users-birc.au.dk/palle/php/fabox/index.php>
- works with header data (extract, replace…)
- alignment merging, cutting
- extracts variable sites only
- formats for TCS, MrBayes, Arlequin, Excel…
- detects number of different sequences (DNA to haplotype collapser)

TCS (Templeton, Crandall & Sing) http://darwin.uvigo.es/software/tcs.html

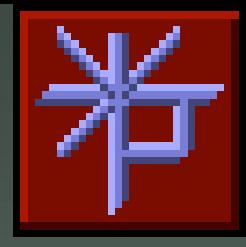

- estimates gene genealogy using statistical parsimony
- intraspecific, population level
- over traditional phylogeny reconstruction it can be considered
	- recombination
	- presence of ancestral haplotypes in populations
	- low number of variable characters
	- other than strictly dichotomous divergence
- Clement M, Posada D & Crandall KA (2000) *TCS: a computer program to estimate gene genealogies*. Molecular Ecology 9: 1657-1659.
- Templeton AR, Crandall KA & Sing CF (1992) *A cladistic analysis of phenotypic associations with haplotypes inferred from restriction endonuclease mapping and DNA sequence data. III. Cladogram estimation*. Genetics 132: 619-633.
- Posada D, Crandall KA (2001) *Intraspecific gene genealogies: Trees grafting into networks*. Trends Ecol Evol 16: 37-45.

#### TCS (Templeton, Crandall & Sing)

- colapses sequences to haplotypes
- calculates haplotype frequences
- frequences are used to estimate probability that haplotype is an outgroup (correlates with haplotype age)
- haplotypes are connected when the parsimony probability is higher than 0.95
- resulting graph includes also missing haplotypes (extinct or non-sampled) – on the connections among detected haplotypes

#### TCS (Templeton, Crandall & Sing)

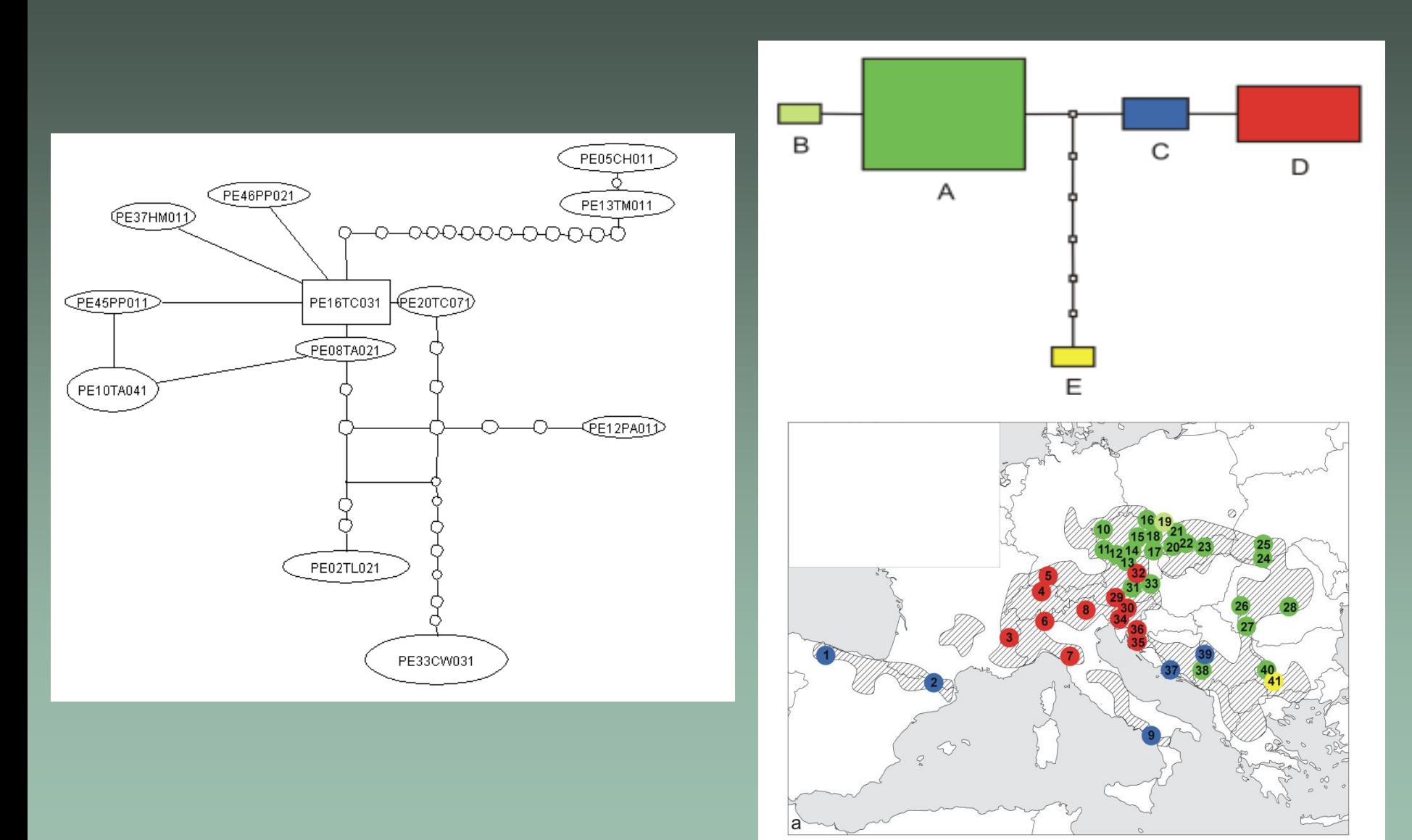

*Pericallis Rosa pendulina*